## APPENDIX V

## Test Setup Photos

## **Test Setup – Front View**

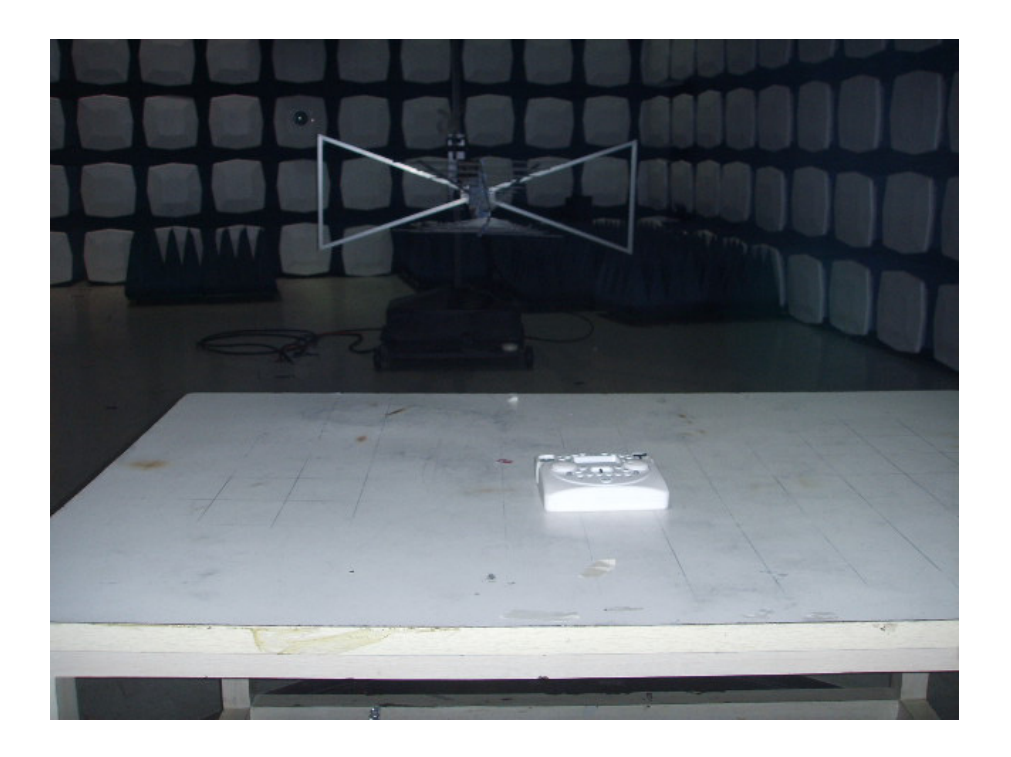

**Test Setup – Back View** 

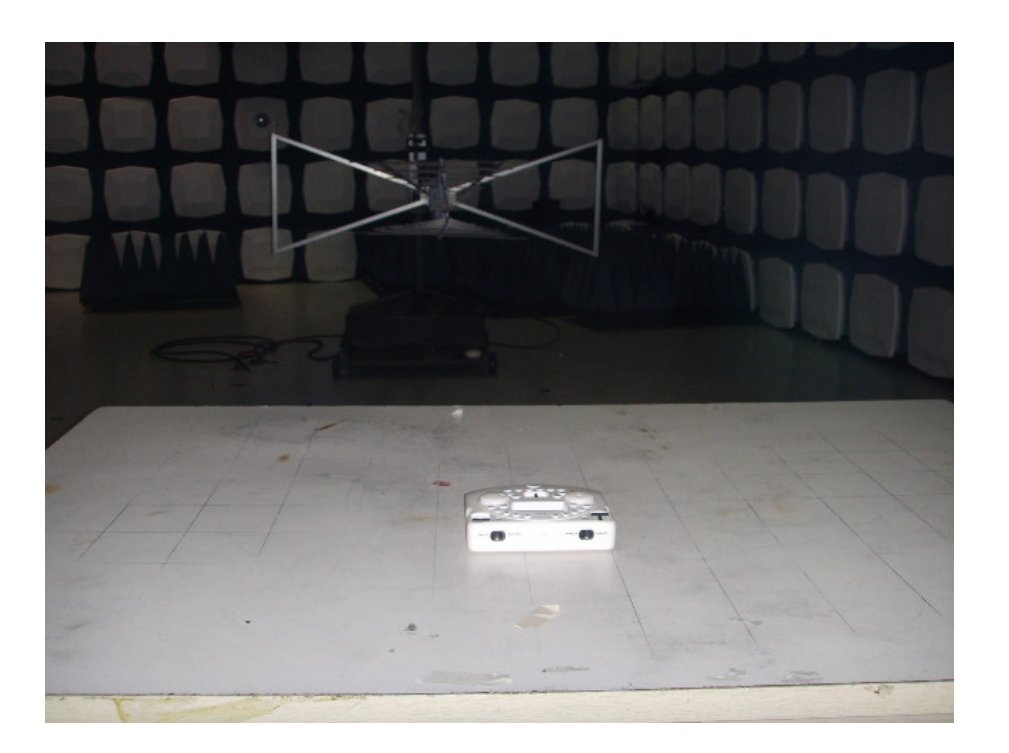